# Package 'multiversion'

March 21, 2022

Type Package

Title Version Controlled Package Manager

Version 0.3.6

Description Supports installing of multiple versions of a package and loading of specific versions and their dependencies. The only package that you need to install is this package providing the support for the complete library management. Migrate your ordinary library today!!

License LGPL-2

Encoding UTF-8

RoxygenNote 7.1.2

**Depends**  $R (= 3.5.0)$ 

Suggests testthat (>= 3.0.0), waldo, devtools, withr, callr

Config/testthat/edition 3

NeedsCompilation no

Author Siete C. Frouws [aut, cre]

Maintainer Siete C. Frouws <scfrouws@gmail.com>

Repository CRAN

Date/Publication 2022-03-21 18:50:05 UTC

## R topics documented:

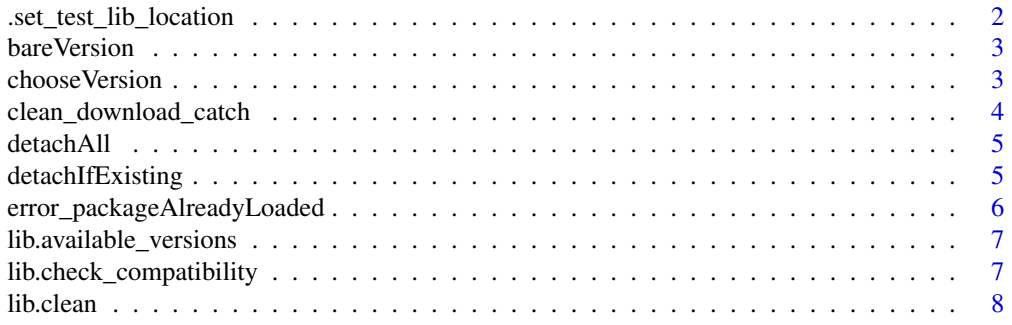

<span id="page-1-0"></span>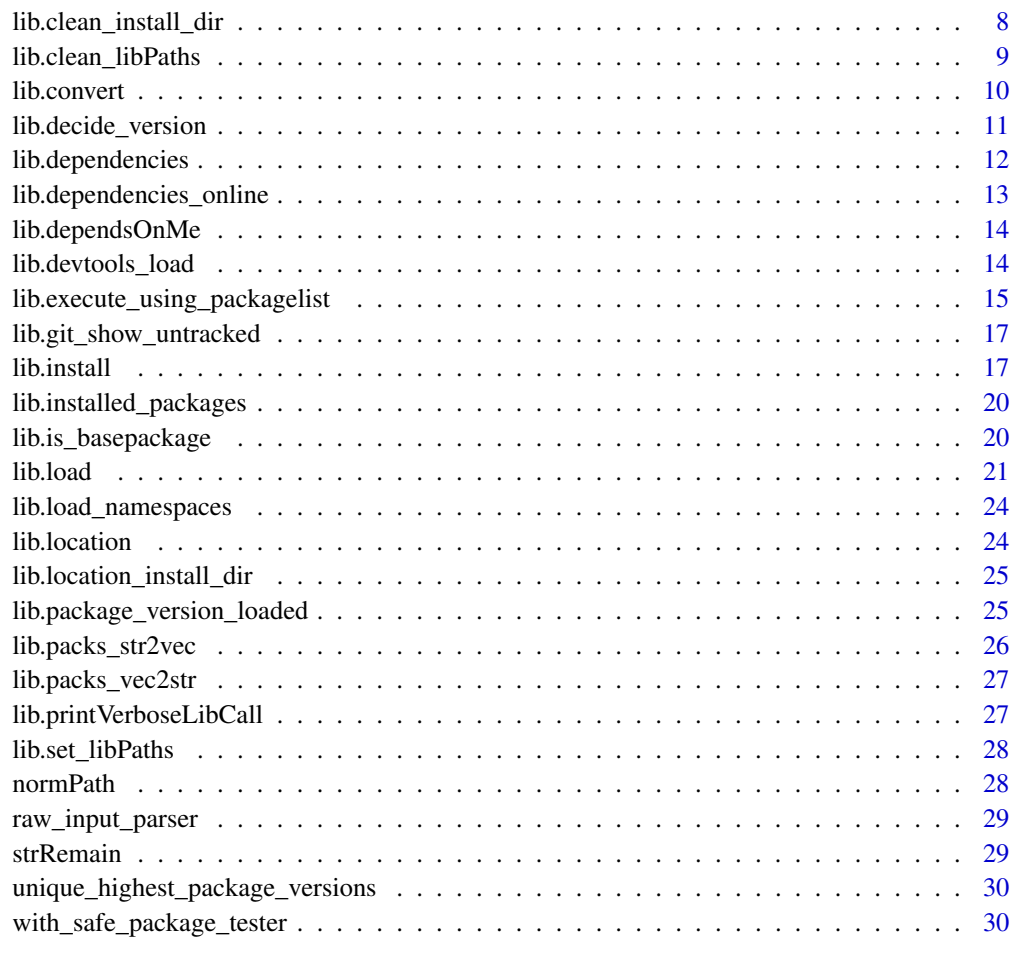

#### **Index** [32](#page-31-0)

.set\_test\_lib\_location

*Set lib.location to test\_library*

## Description

Set lib.location to test\_library

## Usage

.set\_test\_lib\_location()

<span id="page-2-0"></span>

Remove ' $>$ ' or ' $>=$ ' from version string.

## Usage

```
bareVersion(packVersion)
```
## Arguments

packVersion A version indication you would like to remove '>' and '>=' from.

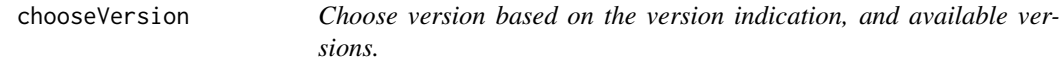

## Description

Obtains the correct version based on the version instruction provided (e.g.  $\ge$  = 0.5), the package name and it's available versions. If no compatible version is found between the available versions a suitable error is thrown. All different version indications should be handled in this function, including:

- 1. a version with  $>$  or  $>=$  indicator.
- 2. just a version e.g. '0.5.0' (most specific)
- 3. a zero length char e.g. ''

## Usage

```
chooseVersion(
  packVersion,
  versionList,
  packageName = "",
 pick.last = FALSE,
  warn_for_major_diff = TRUE
)
```
#### <span id="page-3-0"></span>**Arguments**

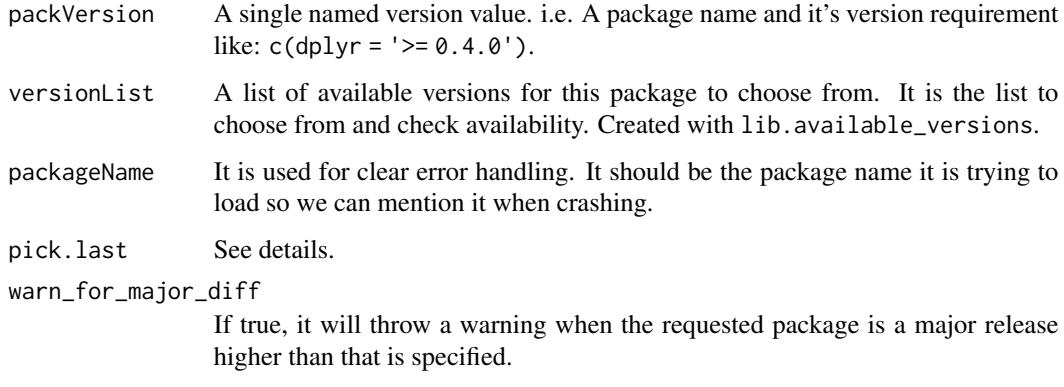

## Details

Note that both (1) and (3) are effected by 'pick.last'.

If a version like  $\geq 0.5$  is given and multiple versions exist, a choice needs to be made. By default it will take the same or first higher version (when it exists, just  $0.5$  in the example). This most likely leads to not changing the behaviour of the code. Alternatively, picking the latest version is most likely to be accepted by other packages their dependencies (e.g. if a package that is loaded in the future depends on this package but asks for > 0.6, it will likely fail). The downside of this is that an update could be a major one, going from 0.5 to 2.0, where allot of things can have changed and your code that used to work fine is at risk.

clean\_download\_catch *Clean package download catch*

#### Description

Clean the catch folder 'downloaded\_packages' which lives in the temporary R session folder 'tempdir()'.

## Usage

```
clean_download_catch()
```
## Value

No return value, is called for it's side-effect of removing the file.path(tempdir(),'downloaded\_packages') folder.

<span id="page-4-0"></span>

Tries to detach all loaded packages and namespaces. Not always stable (within Rstudio). A restart of Rstudio might be required since it will often hold on to certain namespaces. A proper reset of all libraries is not possible, this is the best we can do.

In general, it is possible to create a complete clean environment by clearing your work space, running detachAll and then restarting Rstudio. If problems with package loading still persists, then follow the final alternative solution described in the details section of the documentation of lib.load.

## Usage

```
detachAll(reload_multiversion = FALSE, packageList = "all", dry_run = FALSE)
```
## Arguments

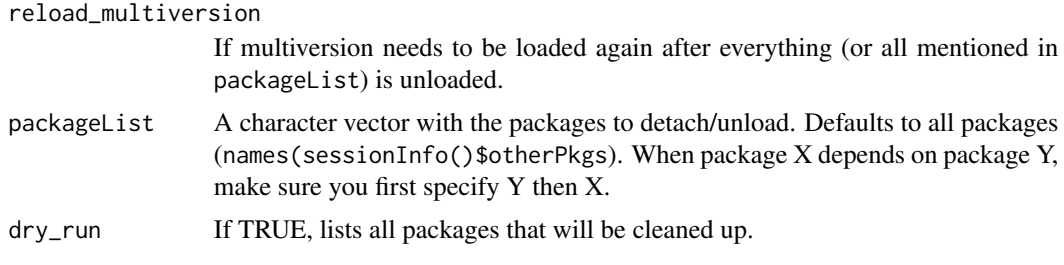

## Value

When dry\_run is FALSE, will returns the list of packages that it tried to detach. When not requested, will return them invisibly. In general, this function is called for it's side effect to unload all or some loaded packages.

detachIfExisting *Detach package if it exists.*

## **Description**

Detach package if it exists.

#### Usage

detachIfExisting(packageNames)

#### <span id="page-5-0"></span>**Arguments**

packageNames A vector of package names which need to be detached. Silently ignores when the package is not loaded.

## Value

No return value, this function is called for it's side-effect. Detaches a package if it can find it. Will also try to unload package DLLs that might be loaded using library.dynam.unload.

error\_packageAlreadyLoaded

*Throw error because this package is already loaded and not compatible with the requested version.*

## Description

Throw error because this package is already loaded and not compatible with the requested version.

## Usage

```
error_packageAlreadyLoaded(
  requested_package_name,
  requested_version,
  already_loaded_version
)
```
## Arguments

requested\_package\_name

A single package name of the package that was desired to be loaded.

```
requested_version
```
The version definition (like: " $> = 3.2.1$ ") of the package that was tried to be loaded.

already\_loaded\_version

The version of the package that is already loaded, which causes this error to be fired.

<span id="page-6-0"></span>lib.available\_versions

*Just checks the multiversion library for all available versions installed for a specific package. If no name is provided, an error is returned.*

#### Description

Just checks the multiversion library for all available versions installed for a specific package. If no name is provided, an error is returned.

## Usage

```
lib.available_versions(packageName, lib_location = lib.location())
```
## Arguments

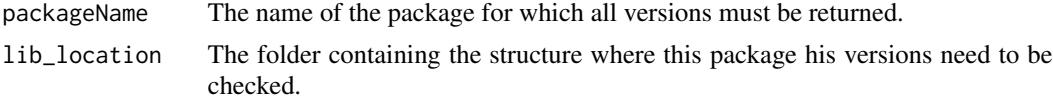

## Value

A character vector with the different versions that are available for a specific package.

```
lib.check_compatibility
```
*check if version indication is compliant.*

## Description

Returns TRUE if the 'condition' complies with the provided 'version'. This function is vectorized.

#### Usage

```
lib.check_compatibility(condition, version)
```
## Arguments

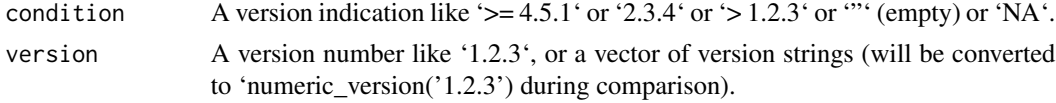

## Value

A logical indicating if the version is considered compatible.

<span id="page-7-0"></span>

Clean up all un-tracked (not committed) installed libraries in the multiversion library. Will additionally also clean up the TEMP\_install\_location directory (this is an 'ignored' directory).

#### Usage

```
lib.clean(lib_location = lib.location(), clean_temp_lib = TRUE)
```
## Arguments

lib\_location By default the library path returned by lib.location() is used. See Note. clean\_temp\_lib If true, will also run lib.clean\_install\_dir().

#### Details

Since it involves a quite invasive operation, it asks for permission when being called in an interactive session.

#### Value

Clean up all un-tracked (not committed) installed libraries in the multiversion library. Will additionally also clean up the TEMP\_install\_location directory (this is an 'ignored' directory). Will ask for permission when being called in an interactive session.

#### Note

It will build the most likely installation directory based on the lib\_location you provide. See [lib.location\\_install\\_dir](#page-24-1). Which is <your lib>/TEMP\_install\_location.

lib.clean\_install\_dir *Clear the temp install folder.*

## Description

The temporary installation folder (indicated by  $lib.location_install\_dir()$ ) is used to install the package before moving ('converting') it to the final location. This function removes this temporary folder. Make sure that all installed packages that are desired to keep are converted. You can run the [lib.convert\(](#page-9-1)) once again to make sure this is the case.

<span id="page-8-0"></span>lib.clean\_libPaths 9

## Usage

```
lib.clean_install_dir(
  lib_location = lib.location(),
  temp_install_location = lib.location_install_dir(lib_location)
\mathcal{L}
```
## Arguments

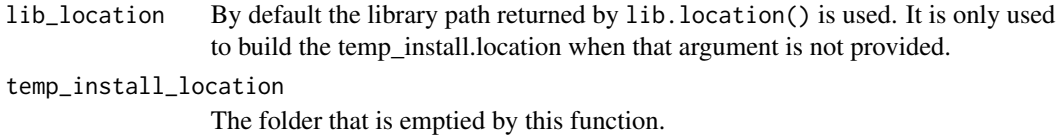

## Value

No return value, it is called for it's side-effect of removing the temporary installation folder (located in <multiversion\_lib>/TEMP\_install\_location). This must be called after every installation.

lib.clean\_libPaths *Exclude not relevant search paths.*

## Description

Excludes all .libPaths other then those needed for lib.load().

## Usage

```
lib.clean_libPaths(lib_location = lib.location(), dry_run = FALSE)
```
## Arguments

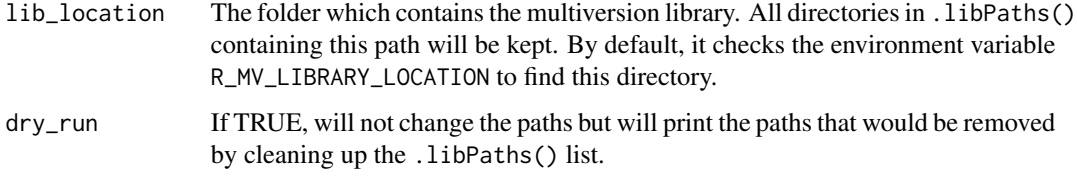

## Value

No return value, called for it's side effect of cleaning the . LibPaths by removing any non-multiversion library locations.

<span id="page-9-1"></span><span id="page-9-0"></span>

After this conversion is completed and you configure (temporarily by using  $lib. location(...)$  or for eternity by setting the equally named environment variable) the R\_MV\_LIBRARY\_LOCATION env var, you are good to go! You can directly use lib.load for loading packages. Thanks for using multiversion!!

This function creates the R\_MV\_library structure by moving normally installed packages to a parallel library structure. <lib1>/BH/DESCRIPTION becomes<lib2>/BH/1.60.0-2/BH/DESCRIPTION so that also 1.60.0-3 etc. can be installed.

This functionality is also used (with it's default values) for converting installed packages from the temporary installation directory to the final R\_MV\_library. The TEMP installation directory is in a standard flat library structure.

Note that it is really no problem to perform a conversion again, it will only move new versions of already present packages and will never overwrite. To continue with a clean Temp folder, run lib.clean\_install\_dir() which will remove the folder.

## Usage

```
lib.convert(
  source_lib = lib.location_install_dir(destination_mv_lib),
  destination_mv_lib = lib.location(),
  force_overwrite = FALSE,
  packages_to_convert
)
```
## Arguments

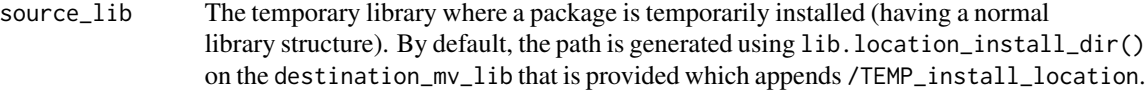

destination\_mv\_lib

The folder containing a structure where all packages in the temp folder must be moved to. By default, it checks the environment variable R\_MV\_LIBRARY\_LOCATION for this directory.

```
force_overwrite
```
If you are experimenting and you would like to overwrite the newly installed package. Normally only desired when the package you are experimenting with is a self maintained package and you are sure you increased the version to a new one.

packages\_to\_convert

A character vector with the names of the packages that need to be converted to the R\_MV\_library. If missing or empty, all will be converted.

## <span id="page-10-0"></span>Value

No return value, it is called for it's side-effect. Will convert a set of packages from a normal package library structure to a multiversion library version. By default, from the temporary multiversion installation directory to the final multiversion library.

## Examples

```
# As an experiment (or when getting started) you could run this with
# your complete standard library (not your base library).
#> lib.convert(source_lib = Sys.getenv("R_LIBS_USER"),
#> destination_mv_lib = "./REMOVE_ME_example_library")
# Running the same operation a second time will result
# in a notification that all files were already copied.
# Just running it will use the R_MV_library defined by the environment
# variable and look inside for the Temp folder to use.
#> lib.convert()
# It is sufficient to only provide the destination_mv_lib,
# it will look for the "/TEMP_install_location" folder as the 'source_lib' by default.
#> lib.convert(destination_mv_lib = "./R_MV_library")
```
lib.decide\_version *Choose correct package version, and print decision.*

## Description

Obtains the correct version based on the version instruction provided (e.g.  $\geq 0.5$ ). It will print which version is chosen if 'verbose = TRUE'. if no compatible version is found between the available versions, the function 'chooseVersion' will return an error to notify you.

#### Usage

```
lib.decide_version(
  packVersion,
  lib_location,
  pick.last = FALSE,
 print_version_choice = TRUE,
  warn_for_major_diff = TRUE
)
```
## <span id="page-11-0"></span>Arguments

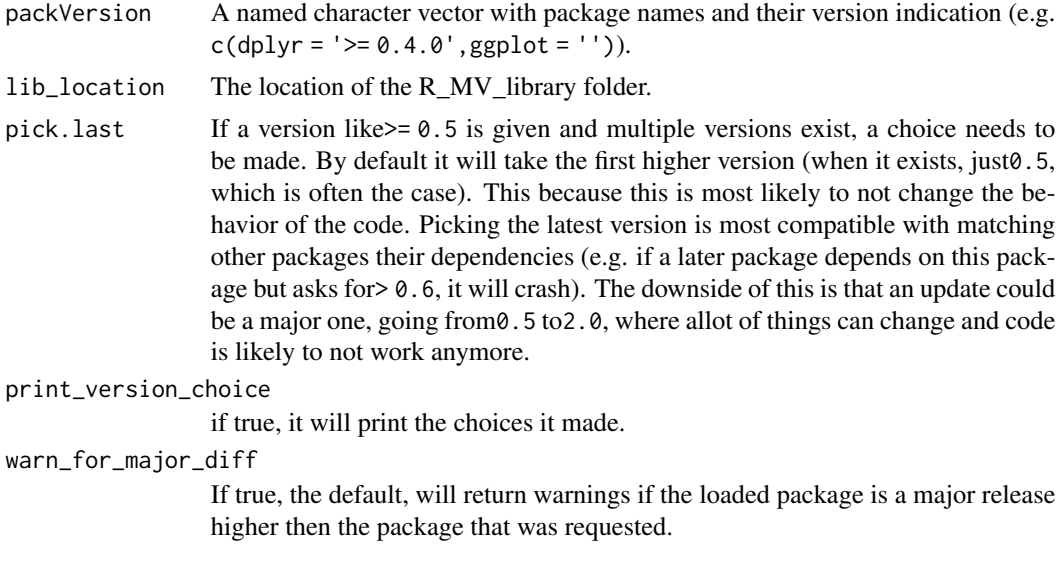

lib.dependencies *List the dependencies of a package.*

## Description

Provide a package name (can be without quotes) to show its dependencies. To list all dependencies of the complete library, use the inverse function "lib.dependsOnMe(all)" with the value 'all'. That function also does not require quotes when calling it. So lib.dependencies(package.a) will work.

## Usage

```
lib.dependencies(
  packageName,
  do_print = TRUE,
  character.only = FALSE,
  lib_location = lib.location()
)
```
## Arguments

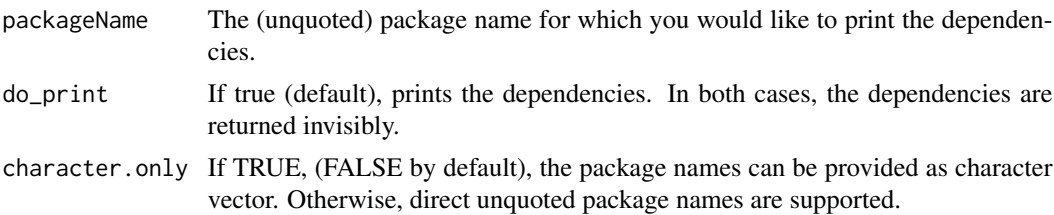

<span id="page-12-0"></span>lib\_location The folder containing the R\_MV\_library structure where this function observes the dependencies. By default, it checks the environment variable R\_MV\_LIBRARY\_LOCATION for this directory.

## Value

When do\_print is TRUE, will print use message to show the provided package(s) his dependencies. Also returns the dependencies invisibly.

#### Examples

```
## Not run:
   lib.dependencies(dplyr)
    lib.dependencies('devtools', character.only = TRUE)
   devtools_deps <- lib.dependencies(devtools, do_print = FALSE)
## End(Not run)
```
<span id="page-12-1"></span>lib.dependencies\_online

*Check a package his online dependencies*

#### Description

Returns a c(name = '<version spec>') array which can be used for lib.load(), lib.install\_if\_not\_compatible() or lib.dependsOnMe().

## Usage

lib.dependencies\_online(packageName, cran\_url = "https://cran.rstudio.com/")

## Arguments

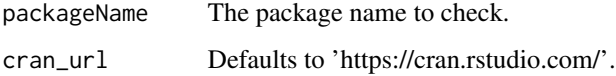

## Value

Returns a named character with the packages and their version conditions which the given package depends on.

<span id="page-13-0"></span>

Can be called without using quotes like lib.dependsOnMe(dplyr). It supports the special feature lib.dependsOnMe(all), which will print a list of all packages available with their dependencies.

A simple wrapper "lib.installed\_packages", will do precisely that.

#### Usage

```
lib.dependsOnMe(
  ...,
  checkMyDeps = NULL,
```

```
lib_location = lib.location(),
dont_print = FALSE
```
#### Arguments

 $\mathcal{L}$ 

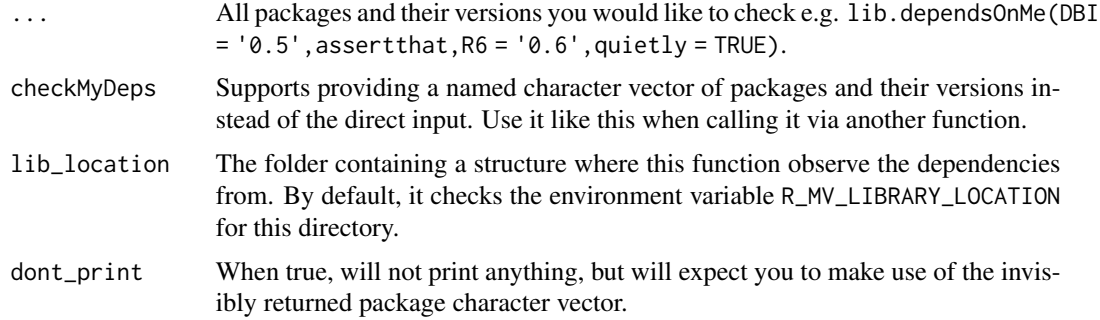

#### Value

It returns a special character array with package:version names for every package that has a dependency on the provided checkMyDeps or ... condition.

lib.devtools\_load *Loads 'devtools' version 1.13.1 and it's dependencies.*

## Description

During the library call, appendLibPaths is TRUE, making sure that some devtools functionality (like running tests) in child R instances will still work and know where to load their libraries from.

## <span id="page-14-0"></span>Usage

```
lib.devtools_load(lib_location = lib.location())
```
## Arguments

```
lib_location The (version controlled) library to load devtools from. Use lib.install('devtools',allow_overwrit
                  = TRUE) to install devtools, if you have not done so already.
```
## Value

No return value, called for it's side-effect of loading the devtools and testthat packages. Also the library paths of both packages will be added to the .libPaths()

lib.execute\_using\_packagelist

*Perform operation with a certain set of packages.*

## Description

This function can be used to perform R operations with a configured set of packages to load in a separate R process. The package callr is required to use this functionality. It will start a new process, then load the provided packages and execute your function. The callr package may be provided via the R\_MV\_library or your standard library, in which case it must be in a library where .libPaths is pointing to.

## Usage

```
lib.execute_using_packagelist(
  packages_to_loss = c(),
  func_handle,
  ...,
  .lib_location = lib.location(),
  .pick\_last = FALSE,.also_load_from_temp_lib = FALSE,
  .wait_for_response = TRUE,
  .run_quietly = FALSE,
  .callr_arguments = list()
)
```
## Arguments

```
packages_to_load
```
An array indicating which packages must be loaded like "c(dplyr = '0.5.0',ggplot2  $=$  '', tidyr = '> 1.2.3')".

func\_handle A function object or the function name as a character string.

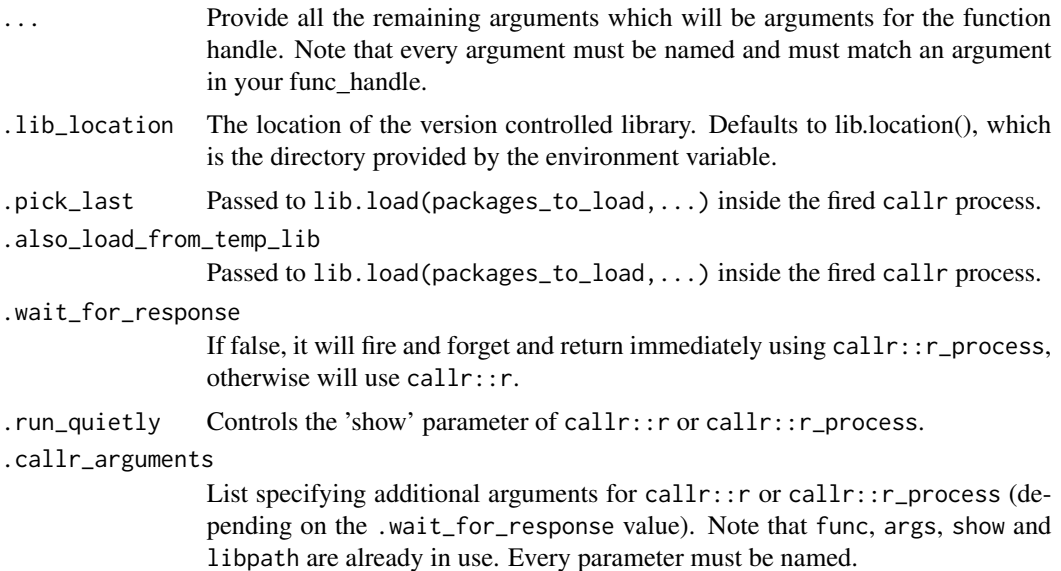

## Details

The additional arguments to callr: .callr\_arguments, can for example be used to keep a log of a detached process. By including the following .callr\_arguments for example:

```
lib.execute_using_packagelist(
    ...,
   .callr_arguments = list(stdout = paste0('./execution_', gsub('\s|-|:', '_', format(Sys.time())), '
\lambda
```
See the example below for a complete example. When you do this, it somehow swallows the first character of every stderr that is directly returned (also from message calls) when run\_quietly = FALSE, but the log file seems intact.

## Value

Will return the outcome of your func\_handle.

## Example

If you would like to log the outcomes, provide the .callr\_arguments:

```
lib.execute_using_packagelist(
   packages_to_loss = c(package.a = '0.1.0'),func_handle = function() {an_important_value(); package_a1(5, 10)},
   .wait_for_response = TRUE,
  .callr_arguments = list(stdout = paste0('./execution_', gsub('\s|-|:', '_', format(Sys.time())), '
    .run_quietly = TRUE
)
```
<span id="page-16-0"></span>Another more simple example:

```
lib.execute_using_packagelist(
   packages_to_loss = c(dplyr = ''),func_handle = function() {mtcars}
\mathcal{L}
```
lib.git\_show\_untracked

*List all un-tracked library folders*

## Description

List all un-tracked directories (libraries) within the multiversion library. The returned un-tracked directories are cleaned up and printed so that only the unique combinations of each library and it's version is shown once.

## Usage

```
lib.git_show_untracked(lib_location = lib.location())
```
#### Arguments

lib\_location By default the default library path obtained with lib.location().

#### Value

No return value, is called for the printed feedback. Will show which packages inside the library are not yet tracked by git (when that is desired). It is recommended to track packages with git so that

lib.install *Install packages and tarballs into R\_MV\_library*

## Description

This family of functions can help with installing packages without the risk of installing every minor package improvement as soon as it is released.

- 1. lib.install\_tarball can install a tarball based on the tarball location and it's dependencies (like  $c$ (dplyr = '> 5.0')).
- 2. lib.install\_if\_not\_compatible can install CRAN package depending on a condition. This is especially useful (and used on the background) for installing the dependencies for the tarball installation.
- 3. lib.install can install CRAN packages into the R\_MV\_library, which in return is used by lib.install\_if\_not\_compatible.

## Usage

```
lib.install(
  package_names = NULL,
  lib_location = lib.location(),
  install_temporarily = FALSE,
  allow_overwrite_on_convert = FALSE,
  quiet = TRUE,
  cran_url = "http://cran.us.r-project.org"
\mathcal{L}lib.install_if_not_compatible(
  package_conditions,
  lib_location = lib.location(),
  install_temporarily = FALSE,
  allow_overwrite_on_convert = FALSE,
  quiet = TRUE,
  cran_url = "http://cran.us.r-project.org"
\lambdalib.install_tarball(
  tarball,
  dependencies = c(),
  lib_location = lib.location(),
  install_temporarily = FALSE,
  allow_overwrite_on_convert = c("tarball", "dependencies"),
  cran_url = "http://cran.us.r-project.org"
\mathcal{L}
```
## Arguments

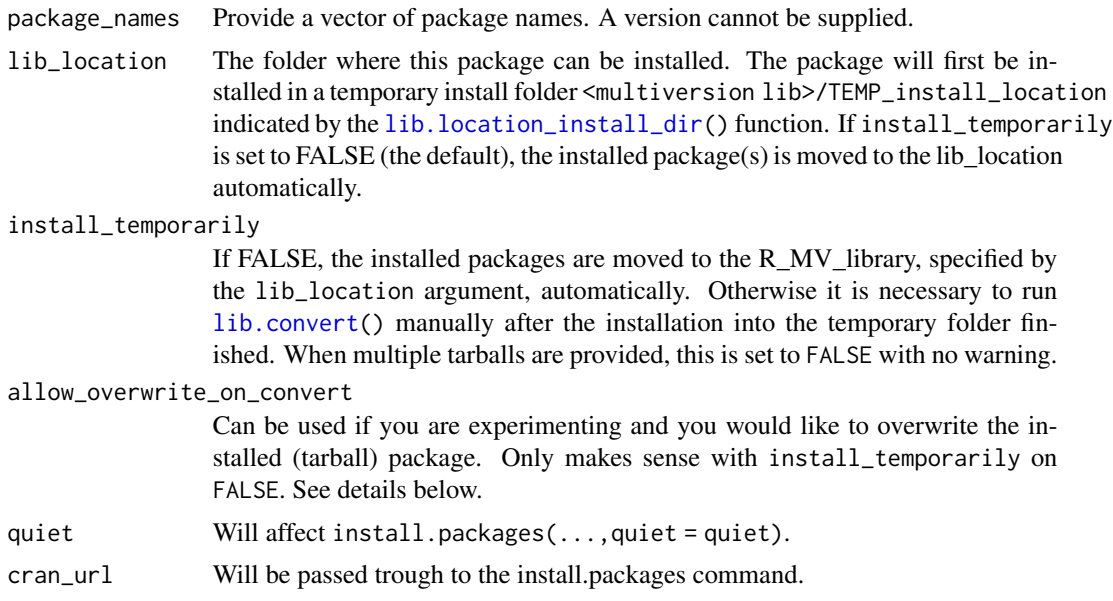

<span id="page-17-0"></span>

#### <span id="page-18-0"></span>lib.install 19

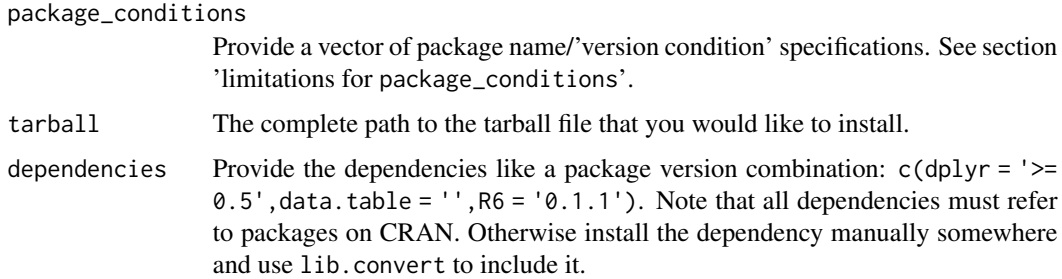

## Value

Nothing is returned, this function is called for it's side-effect of installing a package in the multiversion library.

## limitations for package\_conditions

All version specifications are allowed except for the exact version indication (e.g. don't provide  $c$ (dplyr = '1.2.3')). It is allowed to provide no specification, which will match any installed version of that package. If the condition is met, the package is skipped, which is the desired behavior for dependencies. For an empty condition (e.g.  $c$ (dplyr = '')), it will only install the package when no version is installed at all.

#### Allow overwrite on convert

When an installed package is converted to the R\_MV\_library, it would normally show that it failed to copy the packages of which that version was already present. This means that these packages were already converted from the temporary library to the R\_MV\_library structure before, and no lib.clean\_install\_dir() was performed yet. In case you are experimenting with a self made tarball package, and you are developing the package within the same package version, it is some times desired to overwrite the already present installed package with a new installation. For CRAN packages, this options doesn't make sense.

Only for lib.install\_tarball, the options TRUE, FALSE, and additionally "tarball" "dependencies" are allowed. 'dependencies' will affect all packages that are in the temporary installation location except for the tarball package. 'tarball' will only overwrite the tarball package.

## Installing temporarily

Installing a package temporarily gives you the opportunity to test the package before adding it to the multiversion library structure. Loading packages, including those in the temporary library ([lib.location\\_install\\_dir\(](#page-24-1))) can be done using: [lib.load\(](#page-20-1)...,also\_load\_from\_temp\_lib  $=$  TRUE).

## **Note**

To clean up the installation directory, run lib.clean\_install\_dir().

```
lib.installed_packages
```
*Show the complete library content.*

## **Description**

Use to print all available packages in the R\_MV\_library with all their versions including their dependencies. Simply performs a call to lib.dependsOnMe(all).

#### Usage

```
lib.installed_packages(lib_location = lib.location(), dont_print = FALSE)
```
#### Arguments

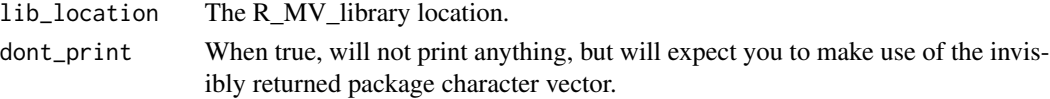

## Value

It returns a special character array with package:version names for every package and package version in the library.

lib.is\_basepackage *Check if a package belongs to the standard R (base) packages.*

## Description

To check if the package is a base package, we look it up among all packages in the .Library directory (list.dirs(.Library,full.names = FALSE, recursive = FALSE)). We cannot version control packages which are located in this library since the .Library will always be added to the .libPaths. For base packages, this is acceptable, but it appears that this directory is not always as clean as we would wish. Because of this reason, we do not check the more widely accepted rownames(installed.packages(priority="base")).

## Usage

lib.is\_basepackage(packageName)

#### **Arguments**

packageName The package name to check.

## Value

Returns logical indicating if the provided package name is a base package or not.

<span id="page-20-1"></span><span id="page-20-0"></span>

There are two ways you can provide a package or vector of packages that need to be loaded: 1: just provide them directly (the ... input). All not recognized named variables will be interpreted as package names or (if it's a named argument) as a package name=version combination. [lib.load\(](#page-20-1)DBI = '0.5',assertthat,R6) 2: provide the loadPackages input in the following way:  $lib.load(loadPackages = c(DBI = '0.5', assertthat = ''',R6 = '''))$  $lib.load(loadPackages = c(DBI = '0.5', assertthat = ''',R6 = '''))$ 

If an empty string e.g. dplyr = '', or only the package name is specified, one of two things will happen: - if one version is available, this one is used. - if multiple versions are available, the first or last version is loaded depending on the 'pick.last' value (FALSE by default).

if  $>=$  or  $>$  is used, as in dplyr = ' $>=$  2.5', it will decide for the first or last compatible version, depending on the 'pick.last' parameter. If another version is desired, please define it in the input list of packages to load, prior to the package that depends on it.

## Usage

```
lib.load(
  ...,
  loadPackages = NULL,
  lib_location = lib.location(),
  dry_run = FALSE,quietly = FALSE,
  verbose = FALSE,
  appendLibPaths = FALSE,
  pick.last = FALSE,
  also_load_from_temp_lib = FALSE,
  .packNameVersionList = c(),
  .skipDependencies = c()
)
```
#### Arguments

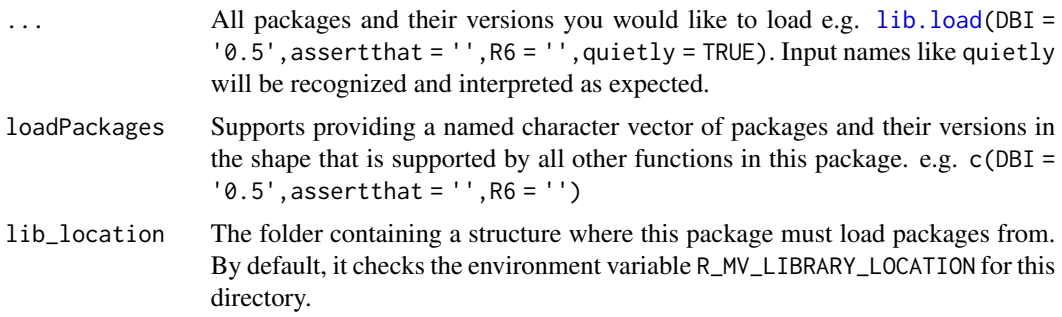

<span id="page-21-0"></span>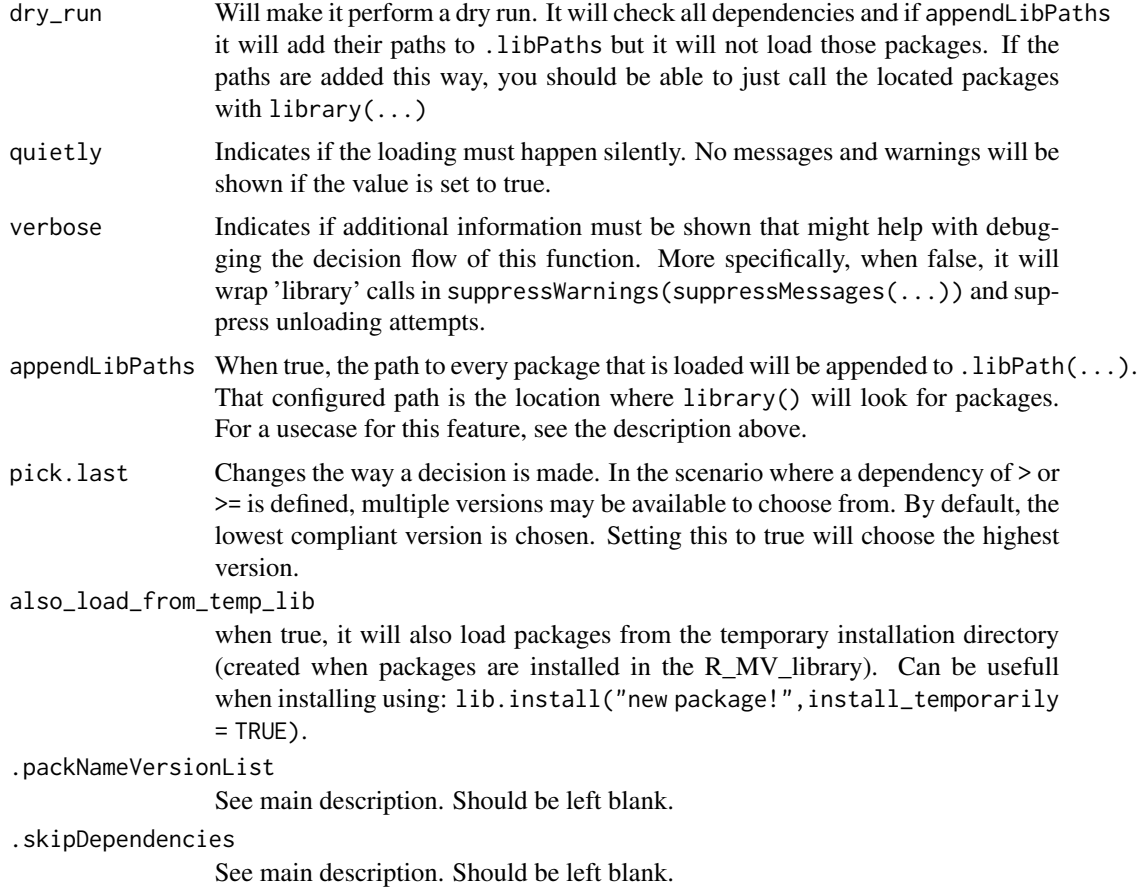

#### Details

Dependencies are checked by recursively running this function with dry\_run = TRUE. Then the paths of the found dependencies are temporarily appended (.libPaths()) when the actual package is loaded. This makes that dependencies are not loaded automatically, but are added to the namespace. To access a dependency directly, load it explicitly. Because the .libPaths() does not include the package it's location, this still needs to be done by lib.load. In other words, dependencies are remembered, but not loaded.

Using dry\_run will show the packages that will be used and will crash when no option is feasible (not installed or not compliant packages). If you are trying to setup a proper [lib.load](#page-20-1) call, it is always a good idea to work with dry\_run's. Once an incorrect package has been loaded, it is very likely you will have to restart your R session to unload it (Ctrl + shift + F10). Unloading packages in R often leaves traces.

The .libPaths of specific package versions can be appended when using 'appendLibPaths = TRUE'. Afterwards, the normal library call can be used to load the package since it's path is in the .LibPaths vector. For example:

lib.load(c(dplyr = '0.5.0'),dry\_run = TRUE,appendLibPaths = TRUE) library(dplyr)

#### lib.load 23

How this works is that dry\_run skips the loading step, and appendLibPaths adds the paths of dplyr and it's dependencies to .libPaths, which make a library call work.

One reason to use appendLibPaths = TRUE is to make these packages accessible by a new 'child' R session. This is the case if devtools::test() is ran by using  $cntr1 + shift + TRUE$  in Rstudio. When running it directly, it will use the packages it can find in the available libraries (.1ibPath()) and return an error if they cannot be found.

The inputs .packNameVersionList [vector of named versions] and .skipDependencies [vector of names] can be left blank in general. They are used internally and might be deprecated in the future.

#### Value

Will return a named character vector indicating which version of which package is loaded (or will be loaded, when dry\_run = TRUE). In general, this function is called for it's side effect. It will load specific versions of specific packages from a special multiversion library.

#### Major version differences

By default, when chosing the right version to load, only versions are looked up within the same major version. For example, when pick. last = TRUE, the version '> 15.3.0' is requested and the versions c('15.5.0','15.9.0','16.0.0') are available, the version 15.9.0 is chosen. When a requested (dependency) version '>=  $0.5'$  is provided, and only the versions  $c('0.4.0', '1.5.0', '1.7.0')$ are available, it will throw a warning that the first available version is a major release higher, and pick '1.5.0' or '1.7.0' depending on the pick.last value.

This behavior can be disabled by setting options(mv\_prefer\_within\_major\_version = 'no').

#### Base packages

The packages within the directory returned by .Library are considered 'base packages'. Of these, only one version can exist, and these cannot be included in the multiversion library.

#### Problem solving

If you receive the error "cannot unload ..." it means that it tries to load a package, but another version is already loaded. To unload this other (older) version, run detach(package = '...'). If it is a dependency of an other package, you will receive this error. Try restarting your RStudio with a clean workspace (environment). If that doesn't help, the only workaround (when using this in R studio) is to close your Rstudio session (NOTE: save your unsaved process before proceeding!!), rename (or remove) the folder "YourRProject/.Rproj.user/.../sources/prop" and start Rstudio again. If it doesn't work, try "/sources/per" also. Where the ... stands for a hash that is used in the current session e.g. /F3B1663E/. After this, the packages should be unloaded and you should be able to load a new batch of packages. Most times it will suffice to clear the workspace (environment) and reload the project while saving the empty environment.

<span id="page-23-0"></span>lib.load\_namespaces *Load namespaces*

## Description

Load (but do not attach) the namespaces of a list of packages.

## Usage

```
lib.load_namespaces(
  packages_to_load_in_ns,
  lib_location = lib.location(),
  additional_lib
)
```
## Arguments

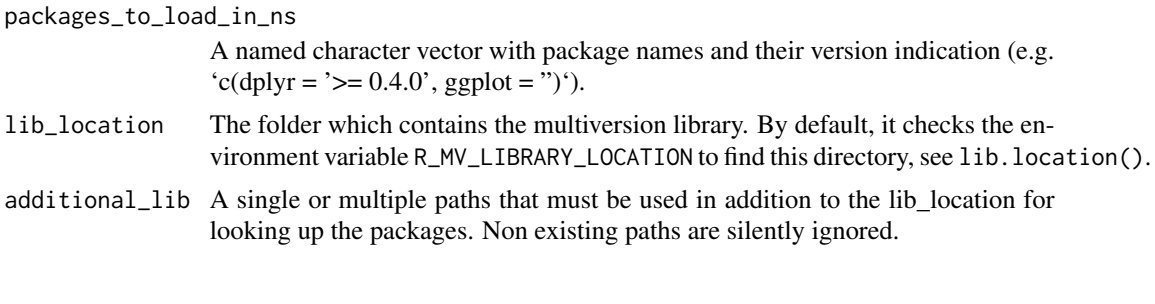

<span id="page-23-1"></span>lib.location *The R\_MV\_library location.*

## Description

This function will look for the environment variable R\_MV\_LIBRARY\_LOCATION indicating the R\_MV\_library location. Alternatively you can provide a path for this session only, using lib. location(yourPath). This will set the environment variable for this session. (You might want to consider to add this to your .Rprofile file, see ?Startup)

## Usage

```
lib.location(set_session_path)
```
#### Arguments

set\_session\_path

(optional) If no environment variable has been set to indicate the library location, You can call this function and let it set the environment variable for this session only.

## <span id="page-24-0"></span>Value

When a path is provided, this will be stored as the multiversion library location to use during this session (via the environment variable "R\_MV\_LIBRARY\_LOCATION"). In all cases, it will return the location of the multiversion library. When it cannot be found, it will return an error indicating what to do.

<span id="page-24-1"></span>lib.location\_install\_dir

*Temporary directory location.*

## Description

Indicates the default directory for initially installing a package before it is 'converted' to the final multiversion library structure (see: lib.convert()). This folder can be cleaned up using cleanTempInstallFolder() after installing the package succeeded. This is not done automatically but won't influence the installation of other packages.

## Usage

```
lib.location_install_dir(lib_location = lib.location(), do_create = TRUE)
```
#### Arguments

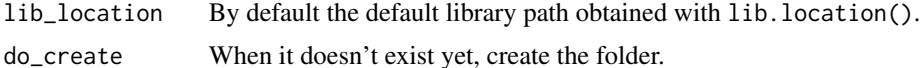

#### Value

The temporary folder location where packages are installed before they are moved to their final location in the multiversion library. When do\_create == TRUE, the folder will be created when it does not yet exist.

lib.package\_version\_loaded

*Check the versions of an already loaded package.*

## **Description**

This works for both packages within the R\_MV\_library (which are loaded) and for packages outside the library.

## Usage

lib.package\_version\_loaded(packageNames, exclude\_not\_loaded = TRUE)

## <span id="page-25-0"></span>Arguments

packageNames The name or a vector of names of the packages for which to obtain the version. exclude\_not\_loaded

> If true, the default, it will not try to find a 'loaded version' of a package that is not loaded.

#### Value

A named character vector with the package name(s) and it's version that is loaded.

lib.packs\_str2vec *Parse single string to named character vector.*

## **Description**

Parses a string shaped like:

assertthat (>= 0.1),R6 (>= 2.1.2),Rcpp (>= 0.12.3),tibble (>= 1.2),magrittr (>= 1.5),lazyeval  $(>= 0.2.0)$ , DBI $(>= 0.4.1)$ to match the normal package name/version layout like: assertthat R6 Rcpp tibble magrittr lazyeval DBI  $">= 0.1" ">= 2.1.2" ">= 0.12.3" ">= 1.2" ">= 1.5" ">= 0.2.0" ">= 0.4.1"$ 

Used by [lib.dependencies\\_online](#page-12-1) to interpret the by CRAN provided dependencies, used to parse the 'vc\_override\_dependencies.txt' files and the dependencies mentioned in the 'DESCRIP-TION' files of the installed packages.

#### Usage

```
lib.packs_str2vec(deps)
```
#### Arguments

deps A string of length one with the format shown in the description. This will be converted to a named character vector.

## Value

Returns a character vector with the packages and their versions that it could derive from the single provided string.

<span id="page-26-0"></span>lib.packs\_vec2str *Convert package name/version vector to single string.*

## Description

Used to print a set of package names and their version criteria in a way that lib.packs\_str2vec() can parse it again to a package vector. This way we can list the dependencies of a function easily and support command line interaction for example.

#### Usage

```
lib.packs_vec2str(x, do_return = FALSE)
```
#### Arguments

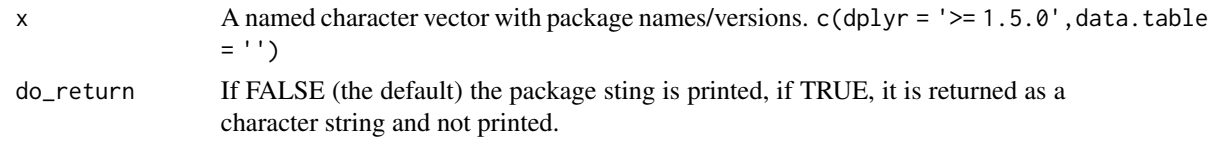

## Value

When do\_return = TRUE, returns a character string that describes a vector with packages and their version specifications like "dplyr  $(>= 1.5.0)$ , data.table". When FALSE, it prints this string and returns nothing.

lib.printVerboseLibCall

*Print example* lib.load *call.*

## Description

Prints the library call that you can use, based on a name/version input vector.

## Usage

```
lib.printVerboseLibCall(packNameVersion, .forceToPrint = FALSE)
```
## Arguments

packNameVersion

A named character vector with package names and their version indication (e.g.  $(c(dplyr = '>= 0.4.0', gghot = ''))$ .

.forceToPrint For testing, I need to be able to overrule the 'interactive()' criteria for printing this example library call.

<span id="page-27-0"></span>

Adds .Library and the paths of the specific versions of the provided packages that are specified (and likely loaded before) to the .libPaths. Note that this function will erase any current .libPaths() configuration silently.

#### Usage

```
lib.set_libPaths(packNameVersion, lib_location, additional_lib_paths = c())
```
## Arguments

packNameVersion

A named character vector with package names and their version indication (e.g.  $c$ (dplyr = ' $> = 0.05$ ', ggplot = '')). Or the special string 'all', which will add the paths of all directories of the latest versions of every package in the R\_MV\_library. The path that is appended to the .libPaths() is constructed based on the name and version provided.

lib\_location The multiversion library location path (no default configured here!). additional\_lib\_paths Any additional . libPaths() that needs to be set. Namely used for the temporary installation directory.

#### Value

The old .libPaths() content is returned invisibly.

normPath *Normalize path with backslashes.*

#### Description

This short-hand function normalizes the path and makes sure only forward slashes are used. Other slashes are not usable in grepl statements directly for example, the '\' is parsed to '\' before being used as regexp.

## Usage

```
normPath(path)
```
#### Arguments

path The path which needs to be normalized. Will make C:/PROGRA~1/R/R-33~1.1/library into C:/Program Files/R/R-3.3.1/library.

<span id="page-28-0"></span>raw\_input\_parser *Parse direct unquoted input to package name/version vector.*

## Description

Converts input like [lib.load\(](#page-20-1)hoi = 3.4,hai = '>= 7.9.2',FIETS) to a named character vector like c(hoi = '3.4',hai = '>= 7.9.2',FIETS = '') which is compatible with all code that follows.

Must be called like raw\_input\_parser(as.list(match.call()),c('named\_param1','named\_param2','named\_param3')). It will return all (name) value pairs if values are available excluding the named parameters provided in the second argument.

## Usage

raw\_input\_parser(arguments, varnames\_to\_exclude)

## Arguments

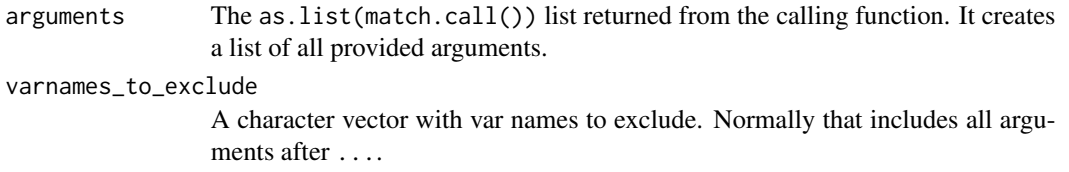

strRemain *Removes pattern A and pattern B from a string.*

## Description

Removes pattern A and pattern B from a string.

## Usage

```
strRemain(patA, patB, str)
```
#### Arguments

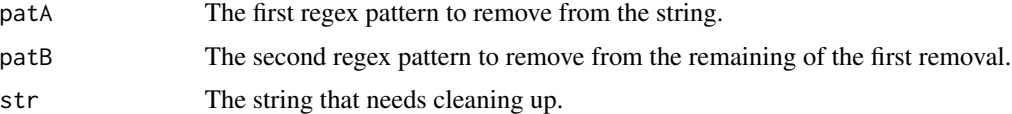

<span id="page-29-0"></span>unique\_highest\_package\_versions

*Create unique list of highest package versions.*

## Description

Creates a vector with the unique set of with package name = versions and will keep the highest version when multiple versions of one package are defined.

## Usage

```
unique_highest_package_versions(packNameVersion, return_as_df = FALSE)
```
## Arguments

packNameVersion

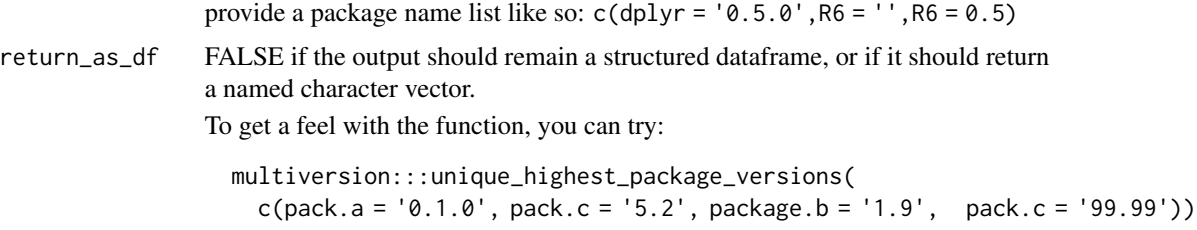

with\_safe\_package\_tester

*Create a safe environment in which certain expressions can be tested*

## Description

Will reset the .libPaths, the 'R\_MV\_LIBRARY\_LOCATION' environment variable to their old values and will unload 'package.a' till 'package.f' when finishing the execution.

#### Usage

with\_safe\_package\_tester(expr, also\_clean\_install\_dir = FALSE)

### Arguments

expr The expression that needs to be evaluated in this protected environment. also\_clean\_install\_dir

If lib.clean\_install\_dir() must be run before and after the test.

## Details

Before execution it will set the following values:

- 1. .libPaths will be set to .Library only.
- 2. R\_MV\_LIBRARY\_LOCATION will contain '../test\_library/' or 'tests/test\_library/' depending on the current directory.

# <span id="page-31-0"></span>Index

.set\_test\_lib\_location, [2](#page-1-0) bareVersion, [3](#page-2-0) chooseVersion, [3](#page-2-0) clean\_download\_catch, [4](#page-3-0) detachAll, [5](#page-4-0) detachIfExisting, [5](#page-4-0) error\_packageAlreadyLoaded, [6](#page-5-0) lib.available\_versions, [7](#page-6-0) lib.check\_compatibility, [7](#page-6-0) lib.clean, [8](#page-7-0) lib.clean\_install\_dir, [8](#page-7-0) lib.clean\_libPaths, [9](#page-8-0) lib.convert, *[8](#page-7-0)*, [10,](#page-9-0) *[18](#page-17-0)* lib.decide\_version, [11](#page-10-0) lib.dependencies, [12](#page-11-0) lib.dependencies\_online, [13,](#page-12-0) *[26](#page-25-0)* lib.dependsOnMe, [14](#page-13-0) lib.devtools\_load, [14](#page-13-0) lib.execute\_using\_packagelist, [15](#page-14-0) lib.git\_show\_untracked, [17](#page-16-0) lib.install, [17](#page-16-0) lib.install\_if\_not\_compatible *(*lib.install*)*, [17](#page-16-0) lib.install\_tarball *(*lib.install*)*, [17](#page-16-0) lib.installed\_packages, [20](#page-19-0) lib.is\_basepackage, [20](#page-19-0) lib.load, *[19](#page-18-0)*, *[21](#page-20-0)*, [21,](#page-20-0) *[22](#page-21-0)*, *[29](#page-28-0)* lib.load\_namespaces, [24](#page-23-0) lib.location, *[24](#page-23-0)*, [24](#page-23-0) lib.location\_install\_dir, *[8](#page-7-0)*, *[18,](#page-17-0) [19](#page-18-0)*, [25](#page-24-0) lib.package\_version\_loaded, [25](#page-24-0) lib.packs\_str2vec, [26](#page-25-0) lib.packs\_vec2str, [27](#page-26-0) lib.printVerboseLibCall, [27](#page-26-0) lib.set\_libPaths, [28](#page-27-0)

normPath, [28](#page-27-0) raw\_input\_parser, [29](#page-28-0) strRemain, [29](#page-28-0) unique\_highest\_package\_versions, [30](#page-29-0) with\_safe\_package\_tester, [30](#page-29-0)